## **Hermes - system RC dalekiego zasięgu**

Niniejszy dokument przedstawia procedurę parowania nadajnika i odbiornika.

## **Procedura parowania - Binding**

Przed pierwszym użyciem systemu Hermes RC należy powiązać ( sparować ) odbiornik z nadajnikiem. Po sparowaniu odbiornik będzie otrzymywał sygnał RC tylko z tego jednego nadajnika, ignorując wszystkie inne nadajniki, które mogą pracować jednocześnie. Możesz powiązać wiele odbiorników z jednym nadajnikiem ( dla zdalnie sterowanych samolotów, wielowirnikowców lub innych pojazdów, których chcesz używać ).

Podczas wiązania odbiornik otrzymuje wszystkie niezbędne informacje z nadajnika a w tym unikalny numer seryjny nadajnika, tryb komunikacji i kanały/częstotliwości robocze.

Aby powiązać (sparować) nadajnik i odbiornik, należy wejść w tryb wiązania najpierw dla nadajnika, a następnie dla odbiornika. Po kilku sekundach, gdy urządzenia pomyślnie wykonają wiązanie, powinny automatycznie powrócić do normalnego trybu pracy.

*Należy pamiętać, że domyślnym protokołem RC ustawionym fabrycznie jest SBUS i jeśli chcesz używać nadajnika lub odbiornika z protokołem CPPM, musisz podłączyć urządzenie do komputera i skonfigurować je za pomocą aplikacji HermesConfigurator.exe.* 

Procedura wprowadzania trybu wiązania jest taka sama dla nadajnika i odbiornika:

- 1. Wyłącz urządzenie (odłącz zasilanie)
- 2. Przyciśnij i trzymaj przycisk
- 3. Włącz urządzenie (podłącz zasilanie), zaświeci się dioda LED
- 4. Trzymaj przycisk przez około 5 sekund, aż zgaśnie dioda LED.
- 5. Zwolnij przycisk, dioda LED zamiga szybko cztery razy w ciągu 1,5 sekundy
- 6. Urządzenie jest gotowe do wiązania, wejść w tryb wiązania dla kolejnego urządzenia

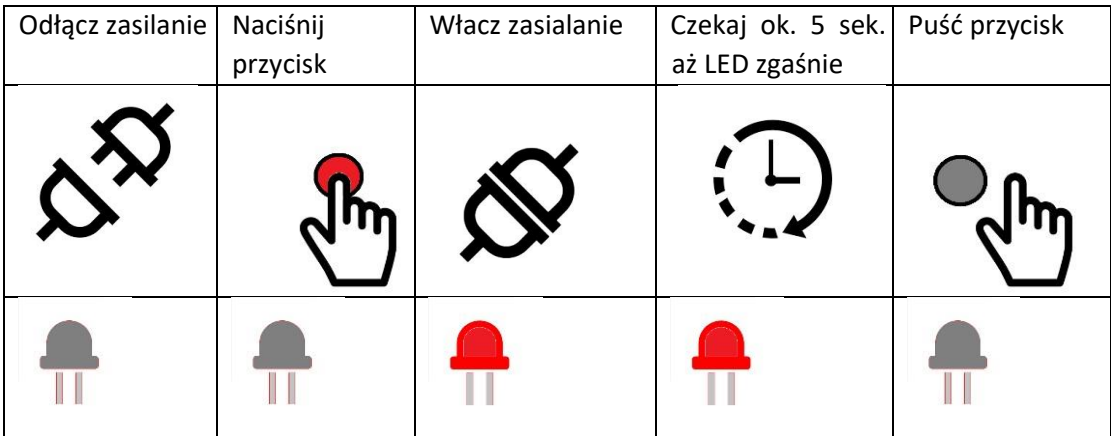